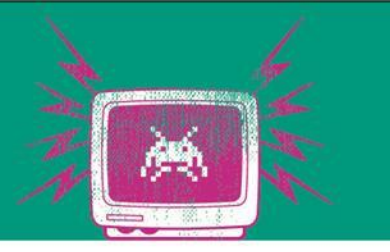

#### Inter-Komponenten Tests

Übung 11

Die Besten. Seit 1994.

www.technikum-wien.at

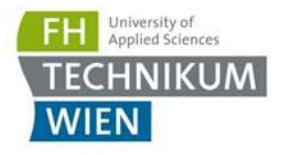

# Definitionen

- **EXECUTE: Source: <http://xunitpatterns.com/>**
- Unterschied: Mock & Stub
- Faustregel: Ein Test sollte immer einen Mock haben und kann durchaus mehrere Stubs haben ("Focus on One Thing at a Time")

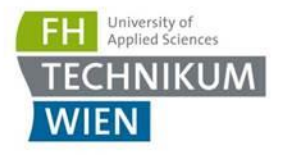

## **Mock**

■ Wir sind am Verhalten interessiert: E.g. Wurden die Methoden in der erwarteten Reihenfolge aufgerufen?

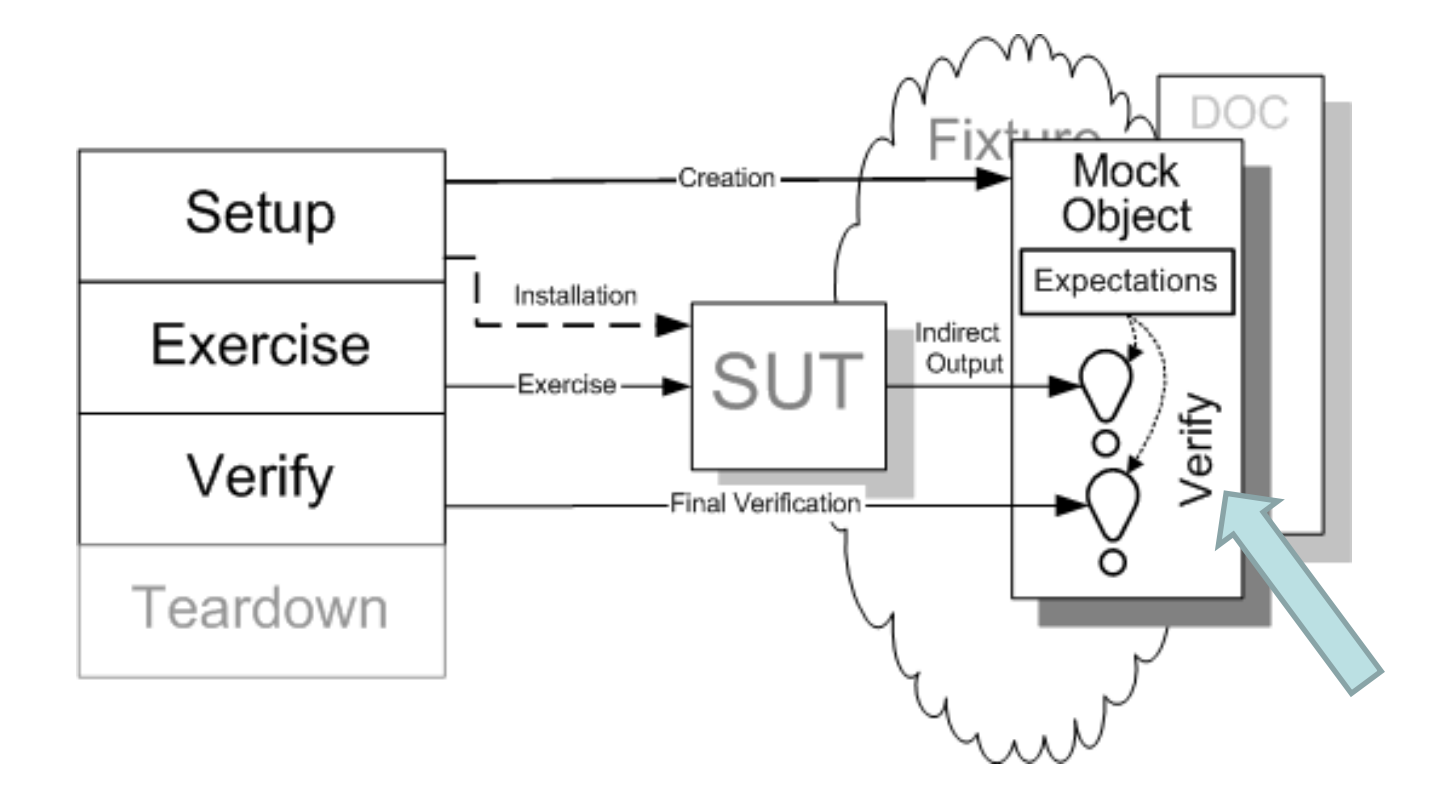

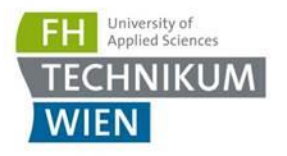

# **Stub**

■ "Ersetzt" uns eine Abhängigkeit – uns ist aber egal, was dort aufgerufen wurde und ob etwas aufgerufen wurde

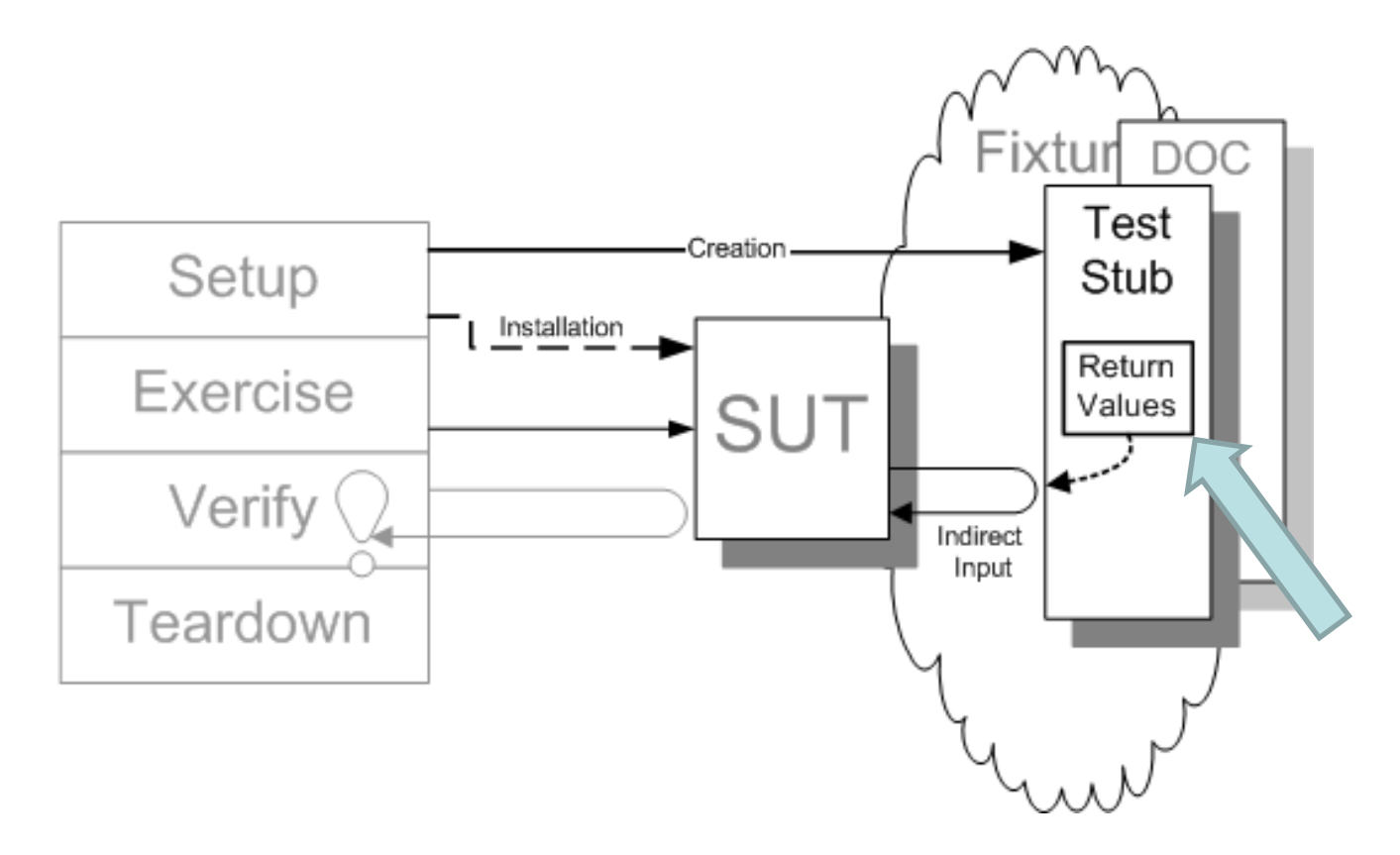

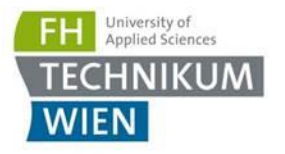

## Test-Pyramide

■ Wir schauen uns die unterste Ebene an  $\rightarrow$  Integration & Component ähnlich

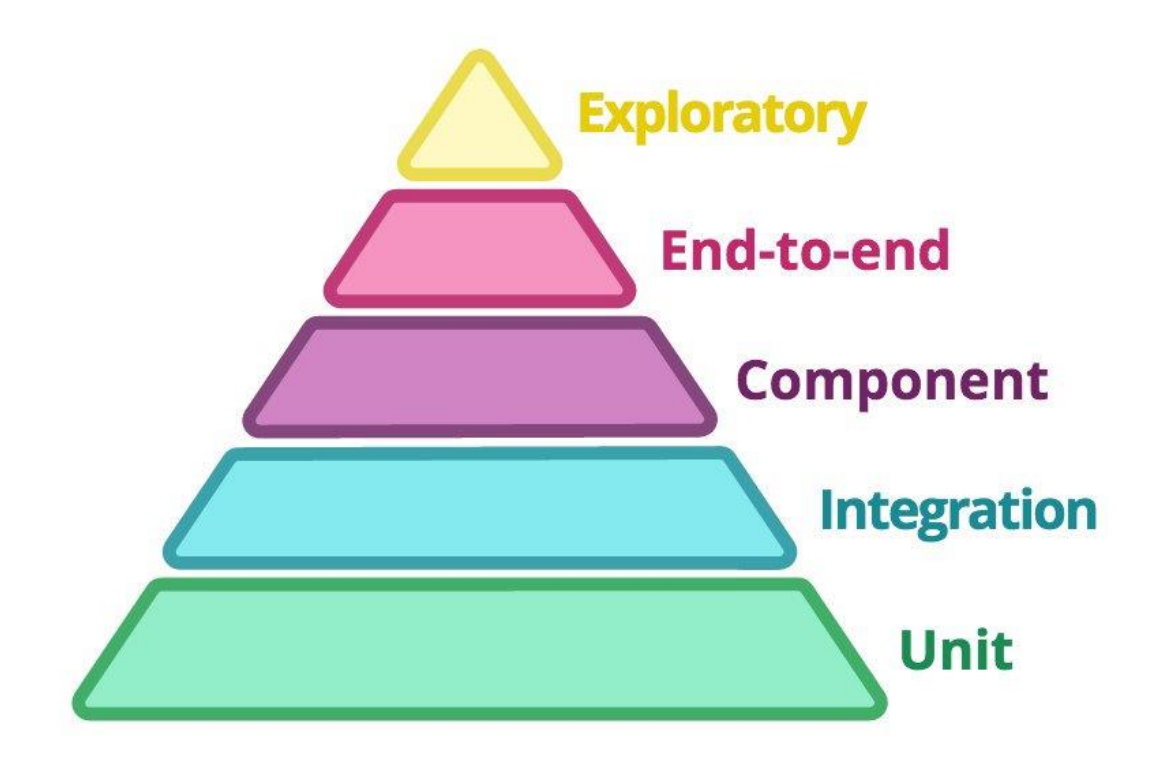

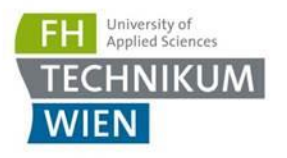

#### Unit-Test

- Es wird ein "Small-Part" des Systems überprüft
- Mit "small" meint man, dass sich jemand der die Software zum ersten Mal sieht – schnell zurecht findet
- Oft eine einzelne Klasse
- **Beispielprojekt** "Test"

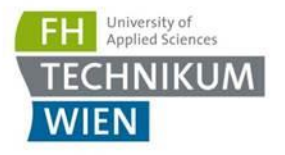

# Aufgabe 1: Warm-Up

- Schreiben von 2 Unit-Tests für ClassB
- Benutzen Sie das Namenschema wie in MainTests gezeigt:
	- Given
	- When
	- Then
- **EXTE: Schreiben Sie immer Kommentare** in den Tests um schnell zu sehen: Wo ist der Test-Step? Wo ist die Verifikation?
- Nutzen Sie auch die Given\_When\_Then Namenskonvention in der Methode
- Wenn der Test etwas komplizierter ist: Kommentar über den Test

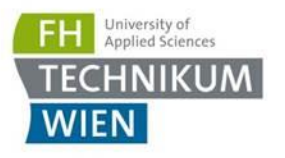

# Aufgabe 2

- Schreiben von mindestens 3 sinnvollen Unit Tests für Method1 von ClassA
	- 1 davon sollte die ArgumentException berücksichtigen
- Der Test sollte Repeatable sein
	- Siehe random.NextDouble in ClassC
	- Führen Sie dazu einen **Stub** für IClassC ein
	- Nutzen Sie dazu Moq
- Die benötigten Frameworks sind bereits im Test-Projekt
	- Moq
	- xUnit

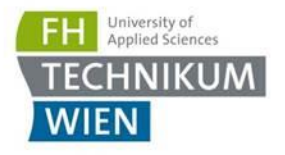

# Aufgabe 3: Mocking

- Erweitern Sie die Tests von Aufgabe 2
- **Wurde** ConvertValue von ClassB 2 Mal aufgerufen wie angedacht?
- Nutzen Sie Moq und erweitern Sie den Bootstrapper dafür (siehe IClassC)